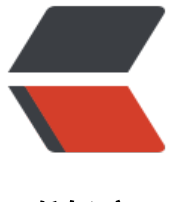

链滴

# MySQL 笔记 1 :[MyS](https://ld246.com)QL 经典优化 (转)

作者:syyQ

原文链接:https://ld246.com/article/1508261451646

来源网站:[链滴](https://ld246.com/member/syyQ)

许可协议:[署名-相同方式共享 4.0 国际 \(CC BY-SA 4.0\)](https://ld246.com/article/1508261451646)

## **一、减少表的大小**

邮编等有固定长度的字符使用char(6)来替换 char(255)

可以使用 mediumint 来替代int 或 bigint

//mediumint:一个中等大小整数,有符号的范围是-8388608到8388607,无符号的范围是0到16777 15。 一位大小为3个字节。

**另外一个提高效率的方法是在可能的情况下,应该尽量把字段设置为NOTNULL**,这样在将来执行查 的时候,数据库不用去比较NULL值。

对于某些文本字段,例如"省份"或者"性别",我们可以将它们定义为ENUM类型。因为在MySQ 中,ENUM类型被当作数值型数据来处理,而数值型数据被处理起来的速度要比文本类型快得多。这 ,我们又可以提高数据库的性能。

### **二、使用连接(JOIN)来代替子查询(Sub-Queries)**

这个技术可以使用SELECT语句来创建一个单列的查询结果,然后把这个结果作为过滤条件用在另一 查询中。例如,我们要将客户基本信息表中没有任何订单的客户删除掉,就可以利用子查询先从销售 息表中将所有发出订单的客户ID取出来,然后将结果传递给主查询,如下所示:

#### DELETE FROM customerinfo

WHERE CustomerID NOT in(SELECT CustomerID FROM salesinfo)

使用子查询可以一次性的完成很多逻辑上需要多个步骤才能完成的SQL操作,同时也可以避免事务或 表锁死,并且写起来也很容易。

**如果使用连接(JOIN)..来完成这个查询工作,速度将会快很多**。尤其是当salesinfo表中对Customer D建有索引的话,性能将会更好,查询如下:

SELECT \* FROM customerinfo

LEFT JOIN salesinfo ON customerinfo.CustomerID = salesinfo.CustomerID

WHERE salesinfo.CustomerID IS NULL

## **3. 当只要一行数据时使用 LIMIT 1**

当你查询表的有些时候,你已经知道结果只会有一条结果,但因为你可能需要去fetch游标,或是你 许会去检查返回的记录数。